**Exam** : 1Z0-262

Title : Hyperion Planning 4.1

Administrator

Version : DEMO

| 1. To which application elements can you assign access rights? (Choose four.)                       |     |
|----------------------------------------------------------------------------------------------------|-----|
| A. Account, Entity, Scenario, and Version dimensions                                                |     |
| B. Account, Entity, Period, Scenario, and Version dimensions                                        |     |
| C. User-defined dimension members, if the Apply Security dimension property is selected             |     |
| D. Data forms                                                                                       |     |
| E. Task lists F.                                                                                    |     |
| Smart lists                                                                                         |     |
| Answer: ACDE                                                                                        |     |
|                                                                                                    |     |
| 2. You created the MyPlan application with the following plan types:                                |     |
| - Revenue                                                                                           |     |
| - Profit and Loss                                                                                   |     |
| - Balance Sheet                                                                                     |     |
| - Workforce                                                                                         |     |
| How many Essbase Analytics databases are created for MyPlan?                                        |     |
| A. 2                                                                                                |     |
| B. 4                                                                                                |     |
| C. 6                                                                                                |     |
| D. 8                                                                                                |     |
| Answer: B                                                                                           |     |
|                                                                                                    |     |
| 3. Planning stores the application definition in the:                                               |     |
| A. Shared Services                                                                                  |     |
| B. Planning Server                                                                                  |     |
| C. Essbase Analytics Database                                                                       |     |
| D. Planning Relational Database                                                                     |     |
| Answer: D                                                                                           |     |
|                                                                                                    |     |
| 4. When creating Planning applications, what base time period allows you to select Weekly Distribut | ion |
| options?                                                                                            |     |

| A. Yearly                                                                     |
|-------------------------------------------------------------------------------|
| B. Quarterly                                                                  |
| C. Monthly                                                                    |
| D. Weekly                                                                     |
| Answer: C                                                                     |
|                                                                               |
| 5. You created the MyPlan Planning application with the following plan types: |
| - Revenue                                                                     |
| - Profit and Loss                                                             |
| - Balance Sheet                                                               |
| - Workforce                                                                   |
| How many relational databases are required for MyPlan?                        |
| A. 1                                                                          |
| B. 2                                                                          |
| C. 3                                                                          |
| D. 4                                                                          |
| Answer: A                                                                     |
|                                                                               |
|                                                                               |
|                                                                               |

## **Trying our product!**

- ★ 100% Guaranteed Success
- ★ 100% Money Back Guarantee
- ★ 365 Days Free Update
- ★ Instant Download After Purchase
- ★ 24x7 Customer Support
- ★ Average 99.9% Success Rate
- ★ More than 69,000 Satisfied Customers Worldwide
- ★ Multi-Platform capabilities Windows, Mac, Android, iPhone, iPod, iPad, Kindle

## **Need Help**

Please provide as much detail as possible so we can best assist you.

To update a previously submitted ticket:

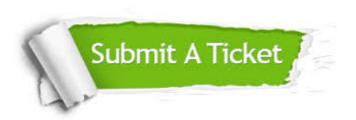

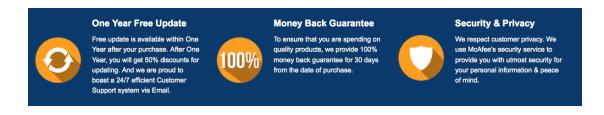

## Guarantee & Policy | Privacy & Policy | Terms & Conditions

Any charges made through this site will appear as Global Simulators Limited.

All trademarks are the property of their respective owners.

Copyright © 2004-2014, All Rights Reserved.